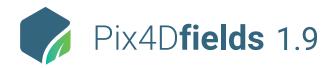

## **FEATURE LIST**

|          | Features                              |          | Advantages                                                                                                    |
|----------|---------------------------------------|----------|----------------------------------------------------------------------------------------------------|
| INPUTS   | MSP images                            | Ģ        | Import images collected from multispectral sensors like Parrot Sequoia and the MicaSense RedEdge family (import as TIFF or JPG)                                 |
|          | RGB images                            | <b>P</b> | Import images collected from standard RGB sensors (import as JPG or TIFF)                                                                                       |
|          | Pre-processed maps                    | Ţ        | Import orthomosaics or vegetation index maps already processed in other Pix4D products (import as geoTIFF)                                                      |
|          | Field boundaries                      | Ţ        | Import your field boundaries as single or multi-polygon shapes to focus analysis on your areas of interest (import as Shapefile, KML or GeoJSON)                |
|          | Geotagged images                      | Ţ        | Import GPS tagged images as geolocated annotations directly on the layer as well as display annotation<br>thumbnail directly on the map (import as JPG or TIFF) |
|          | Annotations                           | Ţ        | Import annotations that have been generated with other apps and overlay them in your project (import as Shapefile, KML or GeoJSON)                              |
|          | Field and Farm project organization   | Ļ        | Organize your projects around the industry standard of Field and Farm, and include key information such as crop type and crop variety, etc                      |
|          | Fast mapping                          | <b>P</b> | Generate high-resolution orthomosaics and RGB composites, directly after flying. Offline and local                                                              |
|          | Rig relative calibration              | Ţ        | Optional recalculation of the rig relatives to improve band alignment for supported multispectral<br>cameras                                                    |
|          | Field boundary editor                 | Ţ        | Create your own field boundary, or import an existing one, and trim other layers based on the boundary                                                          |
|          | Index generator                       | <b>P</b> | Automatically generate predefined indices (BNDVI, GNDVI, LCI, MCARI, NDRE, NDVI, SIPI2, TGI or VARI)                                                            |
|          | Index calculator                      | <b>P</b> | Create your own custom indices by inputting an index formula, save and reuse with Data Sync                                                                     |
|          | Zonation tool                         | Ţ        | Create custom zones based on information from vegetation index maps using the normal or high<br>quality level and between 2 and 7 classes                       |
|          | Prescription tool                     | <b></b>  | Create comprehensive application rate maps for a more targeted input with the prescription tool                                                                 |
| FEATURES | Comparison tool                       | <b>P</b> | Compare different maps side-by-side using split or double screen                                                                                                |
|          | Annotations tool                      | Ţ        | Annotate crop focus areas, add descriptions, attach images or import geolocated images for additional context                                                   |
|          | Measurement tool                      | <b></b>  | Measurement tools to quickly measure distances and areas for analysis in the field                                                                              |
|          | Statistics                            | Ţ        | DSM, index layers, and their area annotations display mean and standard deviation. Point annotations display DSM and index layer values.                        |
|          | Radiometric correction                | Ţ        | Generate orthomosaics / indices that can be compared in different weather conditions when using multispectral imagery                                           |
|          | Data synchronization                  | Ţ        | Synchronize your projects between multiple devices, so you can work with them on different computers and / or tablets                                           |
|          | PDF report generator                  | Ţ        | Share your maps with all project stakeholders for seamless collaboration using the PDF report export tool                                                       |
|          | Export tool                           | <b>P</b> | Select some or all layers in your project and export them into a predefined folder on your computer                                                             |
|          | Advanced layer visualization          | <b>P</b> | Adjustable histogram value ranges including equalization to provide control over data values of interest                                                        |
|          | Share to John Deere Operations Center | Ţ        | Share directly to your John Deere Operations Center outputs from Pix4Dfields including orthomosaics, vegetation indices and zonation maps                       |

1|2

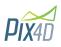

| OUTPUTS       | Orthomosaic           | Ţ        | A visual map of your field for crop scouting and assessment, set the desired output size (megapixel) and quality (GSD) (export as geoTIFF) |
|---------------|-----------------------|----------|----------------------------------------------------------------------------------------------------|
|               | Digital surface model | Ģ        | A map for indicating more detail about irrigation variability and pinpointing erosion prone areas (expo<br>as geoTIFF)                     |
|               | Vegetation index maps | Ģ        | A map which helps indicate plant stress areas and can assist with crop protection and crop production<br>workflows (export as geoTIFF)     |
|               | Zonation maps         | Ģ        | A map that translates information from the vegetation index maps into a more operational layer<br>(export as Shapefile, KML or GeoJSON)    |
|               | Prescription maps     | Ģ        | A zonation map where each of the zones has a value for the Variable Rate Application (export as Shapefil KML or GeoJSON)                   |
|               | Field boundaries      | Ģ        | Field boundaries help focus analysis to only your areas of interest (export as Shapefile, KML or GeoJSON)                                  |
|               | Annotations           | Ģ        | Adding annotations to areas of interest helps convey more valuable and actionable information (export as<br>Shapefile, KML or GeoJSON)     |
|               | PDF report            |          | A report that aggregates all the information in your project for easy sharing (export as PDF)                                              |
| -             | Statistics            | <b>_</b> | Layer and annotation statistics can be exported as a standalone file (export as as CSV)                                                    |
|               | Snapshot              | Ţ        | Create a quick snapshot of the current map view which can be exported in compressed image formats (export as JPG and PNG)                  |
| MULTI-LINGUAL | Language Options      | Ģ        | Application features and functionality now available in English, Chinese, German, Japanese, Spanish and Portuguese                         |
|               |                       |          | 2 2                                                                                                    |

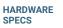

CPU: Intel® Core™ i3 or AMD Phenom processor (or faster recommended)

**GPU:** NVIDIA GeForce 2 GB RAM (or better recommended)

 $\bigcirc$ 

**HD:** Approximately 4GB HDD free space **OS:** Windows 10 / macOS Catalina (10.15) or above

RAM: 4GB RAM (or 8GB recommended)

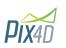